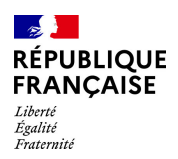

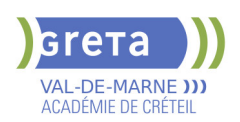

## **BUREAUTIQUE : PREPARATION AU TOSA® POWERPOINT - NIVEAU OPERATIONNEL Taux de satisfaction : 95.00 %**

**OBJECTIFS**

**PRE-REQUIS**

pédagogique

possible.

**Navigation**

**POSITIONNEMENT**

Entretien individuel Test de positionnement

**MODALITES PEDAGOGIQUES**

# **PUBLIC VISÉ** Tout public

# **LE + DE LA FORMATION**

Formation sur-mesure avec un formateur expert

#### **DUREE**

Durée moyenne : contenus et durées individualisés.

Durée en centre : 14 heures

Durée hebdomadaire moyenne : 7h / semaine

**DATES PREVISIONNELLES**

# Session ouverte toute l'année.

#### **LIEUX DE FORMATION**

GRETA Val-de-Marne

Lycée Robert SCHUMAN

2 RUE DE L'EMBARCADERE

94220 Charenton le Pont

Site accessible aux personnes en situation de handicap

### **CONTACT**

GRETA Val-de-Marne

Djamila Riane

Tél : 01 41 79 35 22

greta94.schuman@ac-creteil.fr

Référent handicap :

greta94.referent.handicap@accreteil.fr

## **TARIFS**

Prix tarif public maximum : Tarif heure stagiaire : 23,00 €.

Organisme non soumis à la TVA.

[Voir nos conditions générales de ventes](https://www.forpro-creteil.org/upload/files/DAFPIC/CGV_GRETA94.pdf)

# **FINANCEMENTS**

Type de financement :

Plan de développement des compétences, Individuels payants, Contrat de sécurisation professionnelle, Compte Personnel Formation, Prise en charge demandeur d'emploi possible

**CODES**

NSF : 326 RNCP : 6199 Formacode : 35054

-Maîtriser les différentes méthodes d'insertion des diapositives

contenu et en durée en fonction du niveau et des attentes de chacun.

-Masquer des diapositives

de commentaires, Masque)

-Exploiter les différents onglets

- Insérer et supprimer des commentaires
- **Options d'enregistrement et d'impression des documents**
	- -Préparer l'impression d'une présentation
- -Distinguer les commandes Enregistrer et Enregistrer sous
- ► -Enregistrer au format PDF<br>► -Maîtriser les options d'imp
- -Maîtriser les options d'impression

### **Options du diaporama**

- -Configurer le mode Diaporama
- -Ajouter des effets de transitions entre les diapositives
- -Défiler les diapositives
- -Utiliser le mode Présentateur
- -Utiliser des effets d'animations prédéfinis

### **Mise en forme du texte**

- -Créer une zone de texte
- -Gérer les styles de police
- -Modifier l'espacement des caractères et des interlignes
- -Appliquer des effets de texte
- -Reproduire une mise en forme
- -Scinder le texte en colonnes
- -Saisir du texte dans une forme
- -Utiliser les tabulations

### **Recherche et révision de texte**

- -Utiliser le dictionnaire de synonymes
- -Utiliser le correcteur automatique d'orthographe et de grammaire
- -Lancer l'outil de recherche

#### **Tableaux**

- -Appliquer les styles de tableau
- 

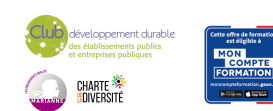

# **CONTENUS**

-Reconnaître les différents modes d'affichage (Normal, Trieuse de diapositives, Page

La formation débute par un test de positionnement qui permet d'adapter le parcours en

Programme individualisé avec cours et travaux dirigés en présentiel + e-learning

Préparer et valider la certification TOSA® PowerPoint sur le logiciel PowerPoint en

obtenant le meilleur score en validant le niveau visé par le stagiaire

Maitrise du niveau basique du référentiel TOSA® Powerpoint

**MODALITES D'ADMISSION ET DE RECRUTEMENT**

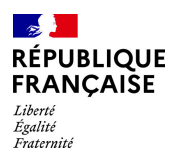

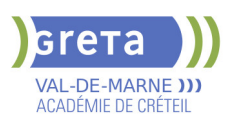

-Modifier les bordures et le remplissage d'un tableau

 $\blacktriangleright$  -Rétablir un style de tableau

# **Objets graphiques**

- -Insérer divers objets graphiques (graphiques, diagrammes, SmartArt)
- -Insérer des formes complexes (connecteurs, diagrammes, bulles...)
- -Récupérer un graphique PowerPoint sous forme d'image
- -Modifier l'ordre des objets (arrière-plan, premier plan)
- **-**Rogner une image
- Dupliquer un objet

### **Animations simples**

-Appliquer des trajectoires prédéfinies au texte et aux objets

# **Options de thèmes**

 -Appliquer un thème prédéfini à l'ensemble de la présentation ou à certaines diapositives

- -Appliquer un style d'arrière-plan
- -Utiliser les variantes de modèles
- -Modifier les couleurs du thème
- -Modifier les polices d'un thème

### **VALIDATION**

Certification TOSA® PowerPoint (RS6199) selon une échelle de score: 88€

**SUITE DE PARCOURS ET DEBOUCHES**

Préparation du TOSA® PowerPoint niveau avancé/expert

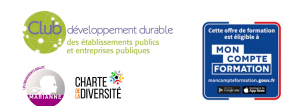